- 13 ISBN 9787542732477
- 10 ISBN 7542732471

出版时间:2005-9

页数:234

版权说明:本站所提供下载的PDF图书仅提供预览和简介以及在线试读,请支持正版图书。

## www.tushu111.com

 $\mathfrak l$  C  $\hbox{Word}$ 

 $2002$ 

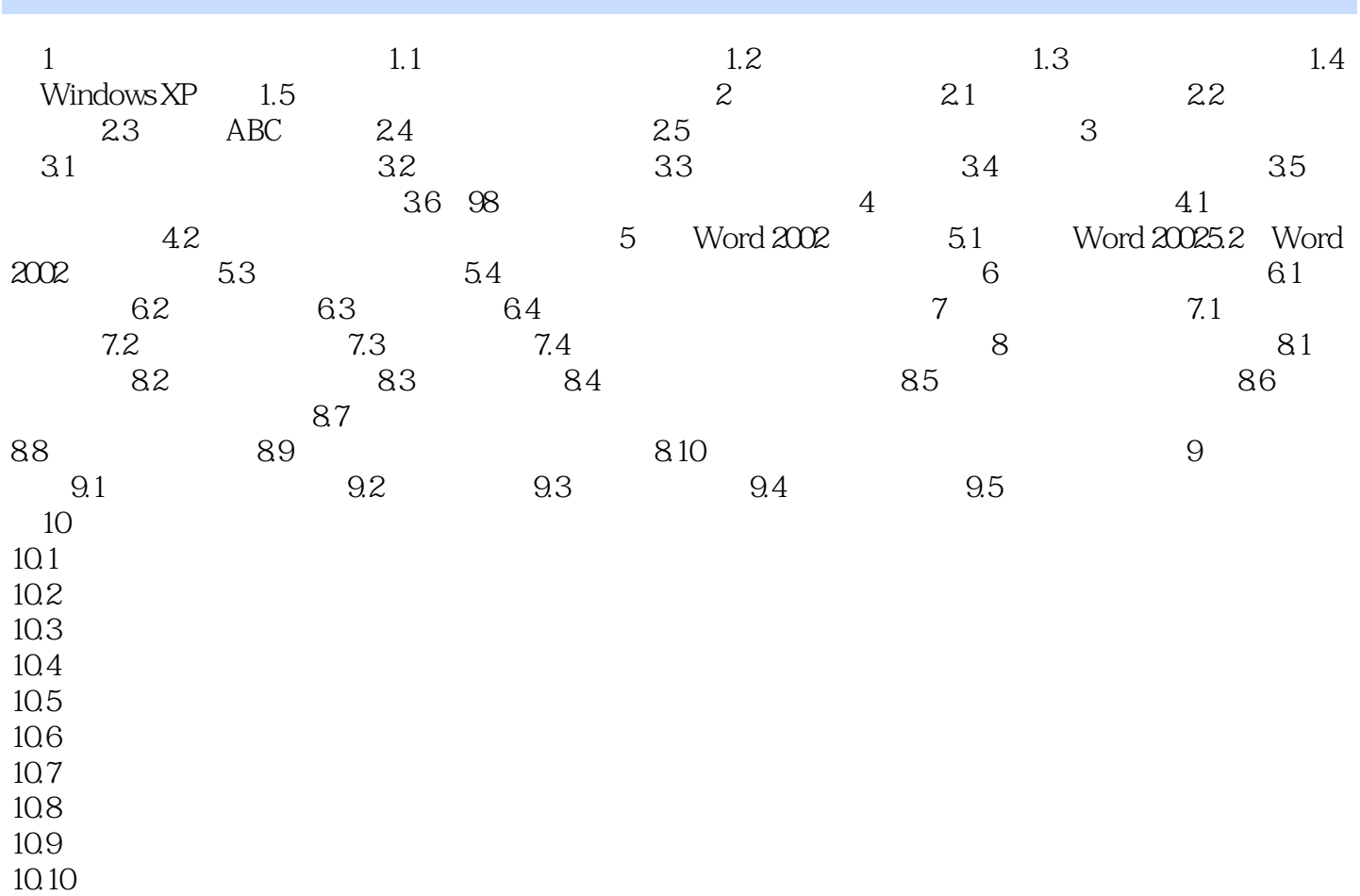

本站所提供下载的PDF图书仅提供预览和简介,请支持正版图书。

:www.tushu111.com